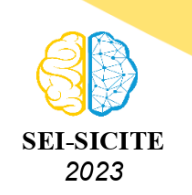

Ciência e Tecnologia na era da Inteligência Artificial: Desdobramentos no Ensino Pesquisa e Extensão 20 a 23 de novembro de 2023 - Campus Ponta Grossa, PR

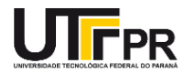

# **Modelagem, solução e análise de circuito RLC paralelo via**

# **transformada de Laplace e uso dos softwares Matlab®e**

# **LTspice®**

# **Parallel RLC circuit modeling, resolution and analysis via Laplace transform and use of MatLab®and LTspice®softwares**

Ezequiel de Carvalho Luz<sup>1</sup>,

, Flávio Luiz Rossini<sup>2</sup>

# **RESUMO**

O artigo descreve a resolução de um circuito elétrico RLC com uma fonte de tensão em condição iniciais nulas por meio da transformada de Laplace e uso de softwares Matlab®e LTpice®. A transformada de Laplace permite analisar equações diferenciais e sistemas lineares no domínio da frequência, adequada a resolução de problemas diferenciais lineares. O circuito consiste em uma fonte, um resistor, um capacitor e um indutor. Usou-se a lei de Kirchhoff das tensões e a transformada de Laplace, assim obteve-se as equações de malha e suas transformadas. A partir das equações transformadas, é possível obter as relações entre correntes e tensões no circuito. A transformada de Laplace é uma ferramenta poderosa na análise de circuitos RLC, com amplas aplicações em engenharia e ciências físicas. Os resultados obtidos de forma analítica, foram simulados no sofware Matlab®e as formas de onda validadas pela simulação do respectivo circuito por meio do software LTspice®. Os resultados foram concisos e validam a abordagem usada. Tal abordagem é atrativa, uma vez que em situações reais não há resultados para checar.

**PALAVRAS-CHAVE:** circuitos elétricos; resposta a frequência; transformada de laplace; transformada inversa de laplace.

# **ABSTRACT**

The article describes the solution of a RLC circuit with a voltage source in null initial conditions using the Laplace transform and softwares such as MatLab®and LTspice®. The Laplace transform allows you to analyze differential equations and linear systems in the frequency domain, facilitating the resolution of linear differential problems. The circuit consists of a source, a resistor, a capacitor and an inductor. The analysis is performed applying Kirchhoff's voltage law and the Laplace transform, obtaining the mesh equations and their transforms. With the transformed equations, it is possible to obtain the relationships between currents and voltages in the circuit. The Laplace transform is a powerful tool in the analysis of RLC circuits, with wide applications in engineering and physical sciences. The results obtained analytically were simulated using the Matlab®software and the waveforms were validated by simulating the respective circuit using the LTspice®software. The results were concise and validate the approach used. Such an approach is attractive, since in real situations there are no results to check.

**KEYWORDS:** electric circuits; frequency response; laplace transform; inverse laplace transform.

<sup>1</sup> Universidade Tecnológica Federal do Paraná, Campo Mourão, Paraná, Brasil. [E-mail: ezequielcluz@gmail.com.](mailto:ezequielcluz@gmail.com) [ID](http://lattes.cnpq.br/http://lattes.cnpq.br/0638348209827446) [Lattes: http://lattes.cnpq.br/0638348209827446.](http://lattes.cnpq.br/http://lattes.cnpq.br/0638348209827446)

<sup>&</sup>lt;sup>2</sup> Docente no Curso de Engenharia Eletrônica/DAELN. Universidade Tecnológica Federal do Paraná, Campo Mourão, Paraná, Brasil. [E-mail: flrossini@utfpr.edu.br.](mailto:flrossini@utfpr.edu.br) [ID Lattes: http://lattes.cnpq.br/8616413126997528.](http://lattes.cnpq.br/http://lattes.cnpq.br/8616413126997528)

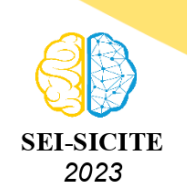

Ciência e Tecnologia na era da Inteligência Artificial: Desdobramentos no Ensino Pesquisa e Extensão 20 a 23 de novembro de 2023 - Campus Ponta Grossa, PR

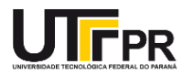

## **INTRODUÇÃO**

A transformada de Laplace é uma ferramenta matemática amplamente utilizada na análise e resolução de equações diferenciais lineares e sistemas lineares. Ela permite a transferência dessas equações do domínio do tempo para o domínio da frequência, transforma equações diferenciais em equações algébricas (SILVA, 2015). A transformada de Laplace é especialmente útil em problemas envolvendo sistemas dinâmicos, como circuitos elétricos, sistemas mecânicos, telecomunicações e controle de processos. A razão para o amplo uso da Transformada de Laplace é que as equações diferenciais lineares utilizadas em circuitos elétricos, são análogas as usadas para sistemas mecânicos lineares, o que possibilita a análise em múltiplos domínios (SILVA et al, 2023).

Além da transformada de Laplace ser útil para resolução de problemas diferenciais, a mesma é usada como base de outras áreas, tais como na área de identificação paramétrica e sistemas de controle clássicos e adaptativos (CANHAN et al, 2022, 2023), descrição matemática para os sistemas de controle adaptativos (COLDEBELLA et al, 2023), aplicação de uma técnica de projeto de controle adaptativo denominada Controle Adaptativo por Modelo de Referência (COLDEBELLA et al, 2022), análise de sistemas de controle aplicado a conversores CC-CC (DONDA et al, 2022), entre outras aplicações de análise e simulação (ROSSINI et al, 2023).

O artigo se encontra organizado do seguinte modo: na Seção Descrição Do Circuito, relatouse sobre a descrição completa do circuito na sua forma integral; na Seção Análise Do Circuito, desenvolveu-se a análise manual do circuito utilizando-se a lei de Kirchhoff das tensões e a transformada de Laplace; na Seção Resultados, apresentou-se os resultados obtidos a partir de um meio digital e comparado com os feitos manualmente; na Seção Conclusão, descreveu-se os resultados do trabalho.

### **DESCRIÇÃO DO CIRCUITO**

<span id="page-1-0"></span>O circuito escolhido foi uma modificação de um circuito apresentado no livro Sinais e Sistemas Lineares (LATHI, 2006) que resultou num circuito tipo RLC com uma fonte em condição de degrau unitário, isto é, a tensão passa a ter o valor nominal no momento t = 0. Neste circuito está presente uma fonte CC de 80V, um resistor de 100 Ohms, um capacitor de 1uF e um indutor de 2mH. Tal circuito está ilustrado na Figura [1.](#page-1-0)

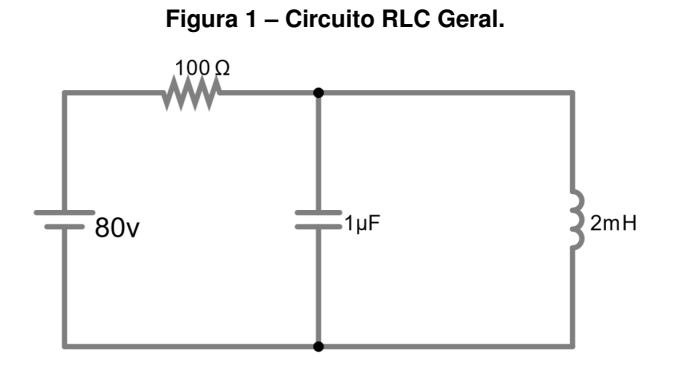

**Fonte: Autoria própria.**

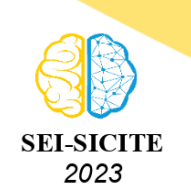

Ciência e Tecnologia na era da Inteligência Artificial: Desdobramentos no Ensino Pesquisa e Extensão 20 a 23 de novembro de 2023 - Campus Ponta Grossa, PR

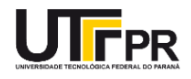

# **ANÁLISE DO CIRCUITO**

A análise do circuito no domínio do tempo será a partir do tempo t = 0 onde a tensão da fonte passa do nulo ao valor nominal. Uma analogia a esse comportamento uma chave aberta inserida após a fonte e acionada a fechar no  $t = 0$ , sendo assim como um degrau unitário. A partir do  $t = 0$  a corrente total passa pelo resistor e subsequentemente se divide no primeiro nó passando com os ramos do capacitor e do indutor.

### EQUAÇÕES DO CIRCUITO

Primeiramente foi feita a análise do circuito para se determinar as equações de malha por meio de lei de Kirchhoff das tensões:

$$
V - Ri_1(t) - \frac{1}{c} \int_0^t i_2(t)dt = 0
$$
\n(1)

$$
\frac{1}{c} \int_0^t i_2(t)dt - L\frac{di_3}{dt} = 0
$$
\n(2)

$$
i_1(t) = i_2(t) + i_3(t)
$$
\n(3)

## TRANSFORMADA DE LAPLACE DAS EQUAÇÕES

Aplicou-se a transformada de Laplace nas Equações (1)-(3), cujas condições iniciais nulas da forma:

$$
\frac{V}{s} - RI_1(s) - \frac{1}{C} \frac{I_2(s)}{s}
$$
\n(4)

$$
\frac{1}{C} \frac{I_2(s)}{s} - L s I_3(s) = 0
$$
\n(5)

$$
I_1(s) = I_2(s) + I_3(s)
$$
 (6)

Rearranjadas as Equações (4)-(6) afim de isolar  $I_2(s)$ :

$$
RI_1(s) + \frac{1}{C} \frac{I_2(s)}{s} = \frac{V}{s}
$$
 (7)

$$
\frac{1}{C} \frac{I_2(s)}{s} - sLI_3(s) = 0
$$
\n(8)

$$
I_2(s) = I_1(s) - I_3(s) \tag{9}
$$

Substituiu-se a Equação (9) nas Equações (7) e (8) e obteve-se:

$$
RI_1(s) + \frac{1}{C} \frac{(I_1(s) - I_3(s))}{s} = \frac{V}{s}
$$
 (10)

$$
\frac{1}{C} \frac{(I_1(s) - I_3(s))}{s} - sLI_3(s) = 0 \tag{11}
$$

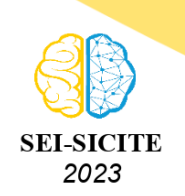

Ciência e Tecnologia na era da Inteligência Artificial: Desdobramentos no Ensino Pesquisa e Extensão 20 a 23 de novembro de 2023 - Campus Ponta Grossa, PR

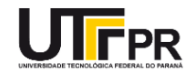

Manipularam-se as Equações (10) e (11) da forma:

$$
I_1(s)\left(\frac{sRC+1}{sC} - I_3(s)\right)\frac{1}{sC} = \frac{V}{s}
$$
  
\n
$$
I_1(s)\frac{1}{sC} - I_3(s)\left(\frac{s^2LC+1}{sC}\right) = 0
$$
\n(13)

A partir das correntes, Eqs (I1), I(2) e (I3), multiplicou-se pelas respectivas impedâncias, como:

$$
v_c(t) = \frac{800 \cdot 10^3}{5000\sqrt{19}} e^{-5000t} \sin(5000\sqrt{19}t)
$$
 (14)

$$
v_c(t) = \frac{160}{\sqrt{19}} e^{-5000t} \cos(5000\sqrt{19}t)
$$
 (15)

Os resultados finais para as equações no domínio do tempo encontrados foram os seguintes:

Tensão do capacitor

$$
v_c(t) = \frac{160}{\sqrt{19}}e^{-5000t}\sin(5000\sqrt{19}t)
$$
\n(16)

Corrente no capacitor

$$
i_c(t) = (0.8e^{-5000t}\cos(5000\sqrt{19}t)) - (\frac{0.8}{\sqrt{19}}e^{-5000t}\sin(5000\sqrt{19}t))
$$
\n(17)

Tensão no resistor

$$
v_R(t) = 80 - \frac{160}{\sqrt{19}}e^{-5000t}\sin(5000\sqrt{19}t)
$$
\n(18)

Corrente no resistor

$$
i_R(t) = 0.8 - \frac{1.6}{\sqrt{19}}e^{-5000t} \sin(5000\sqrt{19}t)
$$
\n(19)

Corrente no indutor

$$
i_L(t) = (0.8 - 0.8e^{-5000t}\cos(5000\sqrt{19}t)) - (\frac{0.8}{\sqrt{19}}e^{-5000t}\sin(5000\sqrt{19}t))
$$
 (20)

#### **RESULTADOS**

Os resultados para comparação a seguir foram obtidos a partir do software LTspice para a simulação do circuito e o MATLAB para plotar os gráficos das equações encontradas. Após a recriação do circuito no simulador, se obteve os gráficos de tensão no capacitor como mostrado na Figura [2.](#page-4-0)

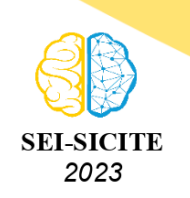

Ciência e Tecnologia na era da Inteligência Artificial: Desdobramentos no Ensino Pesquisa e Extensão 20 a 23 de novembro de 2023 - Campus Ponta Grossa, PR

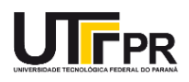

Foram, também, geradas e visualizadas os gráficos das correntes nos componentes e são demonstradas a seguir nas figuras [4,](#page-4-1) [5](#page-4-2) e [3,](#page-4-3) nota-se que cada gráfico de simulação coincide com o gráfico respectivo gerado a partir da equação. O gráfico gerado a partir da equação é plotada em linha sólida e o gráfico gerado a partir da simulação marcada em asteriscos.

<span id="page-4-0"></span>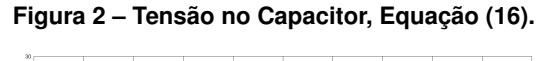

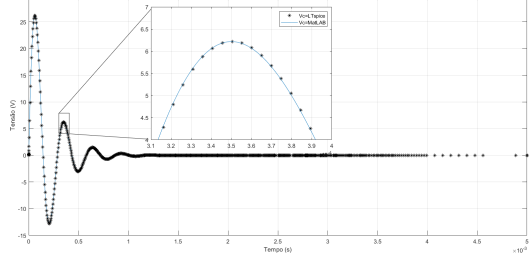

**Fonte: Autoria própria.**

<span id="page-4-1"></span>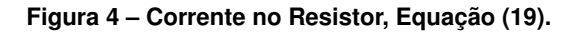

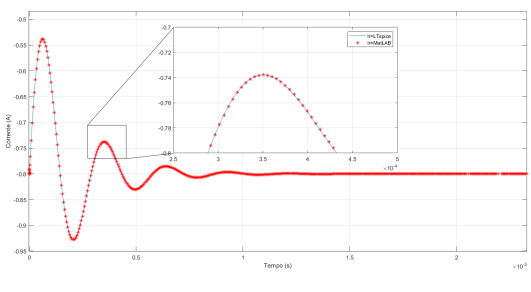

**Fonte: Autoria própria.**

**Figura 3 – Corrente no Indutor, Equação (20).**

<span id="page-4-3"></span>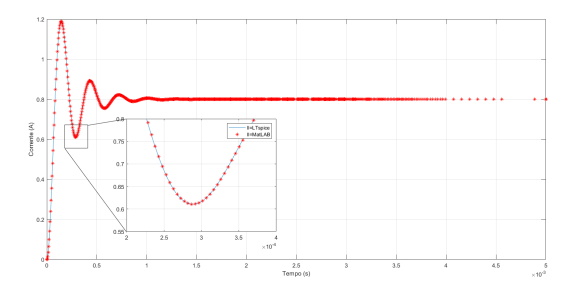

**Fonte: Autoria própria.**

<span id="page-4-2"></span>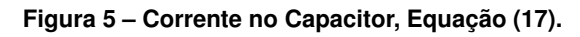

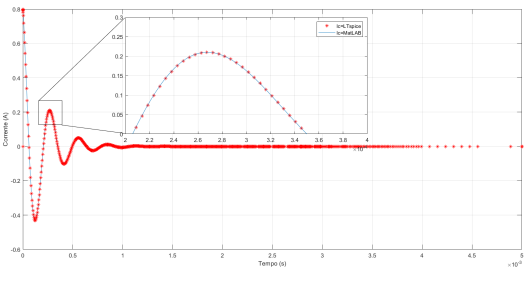

**Fonte: Autoria própria.**

# **CONCLUSÃO**

Modelou-se e resolveu o circuito elétrico RLC, com uso da transformada de Laplace com sucesso. Assim como, validaram-se as formada de onda por meio das simulações nos softwares Matlab e TLspice.

Tal metologia apresentada pelo artigo é valiosa ao se tratar de problemas reais, uma vez que não há solução fechada para checagem e comparação dos resultados.

# **Agradecimentos**

Agradeço ao orientador professor Flávio Luiz Rossini e a Universidade Tecnológica Federal do Paraná pela infraestrutura oferecida.

# **REFERÊNCIAS**

<span id="page-4-4"></span>CANHAN, Diego; BROLIN, Leandro; ROSSINI, Flávio. Aplicação do Método do Gradiente e do Método dos Mínimos Quadrados Recursivo para Análise de Desempenho do Controle Adaptativo por

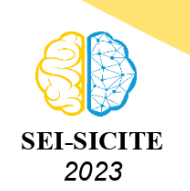

Ciência e Tecnologia na era da Inteligência Artificial: Desdobramentos no Ensino Pesquisa e Extensão 20 a 23 de novembro de 2023 - Campus Ponta Grossa, PR

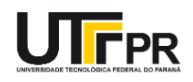

Modelo de Referência. In: [s.l.: s.n.], nov. 2022. P. 91–100. ISBN 9786525807270. DOI: [10.22533/at.ed.2702211118](https://doi.org/10.22533/at.ed.2702211118).

<span id="page-5-3"></span>CANHAN, Diego; BROLIN, Leandro; ROSSINI, Flávio. Projeto e Análise de Desempenho de Algoritmos de Estimação Paramétrica Aplicados ao Controle Adaptativo por Modelo de Referência. In: [s.l.: s.n.], jun. 2023. P. 42–54. ISBN 9786553792555. DOI: [10.47573/aya.5379.2.186.3](https://doi.org/10.47573/aya.5379.2.186.3).

<span id="page-5-7"></span>COLDEBELLA, Henrique; BROLIN, Leandro; ROSSINI, Flávio. Análise de Algoritmos de Estimação Paramétrica Aplicados ao Projeto de Controlador Adaptativo por Modelo de Referência. In: [s.l.: s.n.], nov. 2022. P. 91–100. ISBN 9786525807270. DOI: [10.22533/at.ed.2702211114](https://doi.org/10.22533/at.ed.2702211114).

<span id="page-5-5"></span>COLDEBELLA, Henrique; ROSSINI, Flávio. Desenvolvimento e Implementação do Método dos MQR-FE Acoplado a um Sistema de CAMR. In: [s.l.: s.n.], jan. 2023. P. 130–149. ISBN 978-65-5367-260-4. DOI: [10.37423/230107095](https://doi.org/10.37423/230107095).

<span id="page-5-6"></span>DONDA, Rafael; ROSSINI, Flávio. Projeto, Simulação e Análise de um Sistema de Controle por Modo Deslizante Aplicado ao Conversor CC-CC Buck: estudo de caso. In: [s.l.: s.n.], nov. 2022. P. 14–24. ISBN 9786525807270. DOI: [10.22533/at.ed.2702211112](https://doi.org/10.22533/at.ed.2702211112).

<span id="page-5-1"></span>LATHI, Bhagawandas Pannalal. **Sinais e Sistemas Lineares**. [S.l.]: Bookman, 2006.

<span id="page-5-4"></span>ROSSINI, Flávio; COLDEBELLA, Henrique. Design and Simulation of a Reference Model Adaptive Control System Using the Recursive Least Squares Method with Forgetting Factor for Gain Adjustment. In: [s.l.: s.n.], mai. 2023. ISBN 978-65-84976-28-3. DOI: [10.56238/devopinterscie-287](https://doi.org/10.56238/devopinterscie-287).

<span id="page-5-2"></span>SILVA, J. R. N. Transformada de Laplace e aplicações na resolução de problemas em circuitos elétricos. **Revista de Ensino de Ciências e Matemática**, v. 6, p. 102–116, 2015.

<span id="page-5-0"></span>SILVA, Victor et al. Modelagem no Domínio do Tempo e Aplicação da Transformada de Laplace na Solução e Análise de um Circuitos RLC com Três Malhas. In: [s.l.: s.n.], abr. 2023. P. 62–84. ISBN 9786553811324. DOI: [10.51859/amplla.cin3224-5](https://doi.org/10.51859/amplla.cin3224-5).

[\(SILVA, V. et al.,](#page-5-0) [2023\)](#page-5-0). [\(LATHI,](#page-5-1) [2006\)](#page-5-1) [\(SILVA, J. R. N.,](#page-5-2) [2015\)](#page-5-2) [\(CANHAN; BROLIN; ROSSINI,](#page-5-3) [2023\)](#page-5-3) [\(ROSSINI; COLDEBELLA,](#page-5-4) [2023\)](#page-5-4) [\(COLDEBELLA; ROSSINI,](#page-5-5) [2023\)](#page-5-5) [\(DONDA; ROSSINI,](#page-5-6) [2022\)](#page-5-6) [\(CANHAN; BROLIN; ROSSINI,](#page-4-4) [2022\)](#page-4-4) [\(COLDEBELLA; BROLIN; ROSSINI,](#page-5-7) [2022\)](#page-5-7)